# **Documentations - Evolution #3370**

# **Evoquer le PXE dans les "Médias d'installation"**

23/04/2012 11:43 - Joël Cuissinat

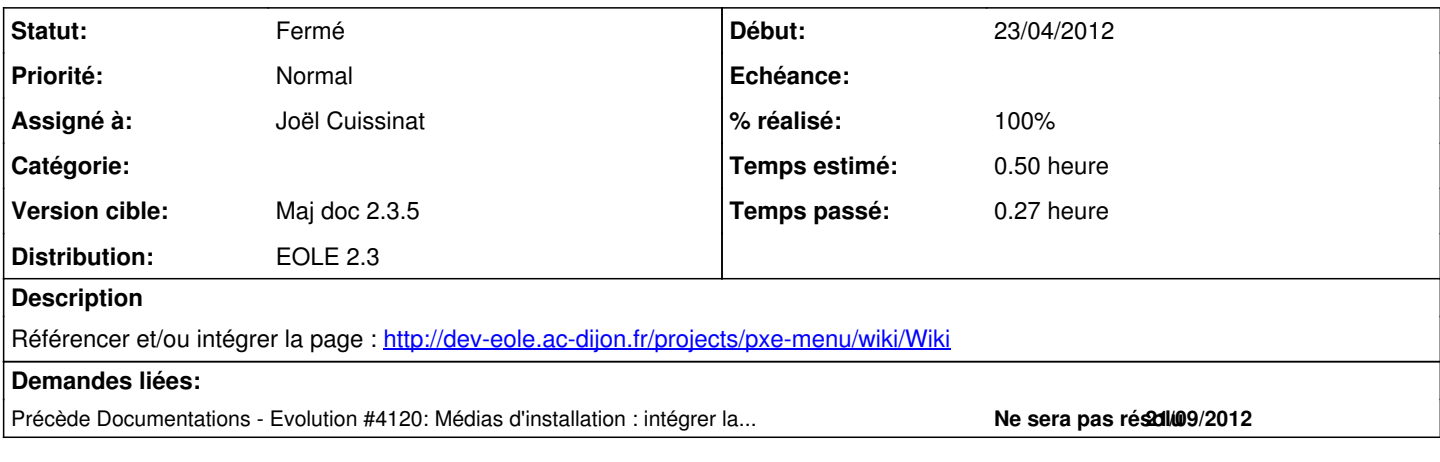

## **Historique**

#### **#1 - 23/04/2012 17:40 - Joël Cuissinat**

*- Version cible changé de Mises à jour 2.3.5 RC à Maj doc 2.3.5*

# **#2 - 25/04/2012 13:59 - Joël Cuissinat**

- *Statut changé de Nouveau à Fermé*
- *Assigné à mis à Joël Cuissinat*
- *% réalisé changé de 0 à 100*

Ajout d'une partie avec le lien vers la page wiki. Cela me semble suffisant pour l'instant.

## **#3 - 25/04/2012 14:01 - Joël Cuissinat**

*- Statut changé de Fermé à Résolu*

## **#4 - 09/07/2012 17:27 - Joël Cuissinat**

*- Sujet changé de Evocation le PXE dans les "Médias d'installation" à Evoquer le PXE dans les "Médias d'installation"*

# **#5 - 12/07/2012 16:47 - Benjamin Bohard**

*- Statut changé de Résolu à Fermé*

Le lien pointe bien sur la documentation du wiki qui est difficile à condenser.